#### **Estructuras de Datos Espaciales y Técnicas de Aceleración**

Tomas Akenine-Möller Department of Computer Engineering Chalmers University of Technology

#### **Estructuras de datos espaciales**

#### · ¿Qué son?

- Son estructuras de datos que organizan la geometría en 2D, 3D o más dimensiones.
- El objetivo es lograr un procesamiento más rápido.
- Necesarias en la mayoría de las "técnicas de aceleración"
	- Acelerar rendering en tiempo real
	- Acelerar los test de intersección
	- Acelerar la detección de colisiones
	- Acelerar ray tracing e iluminación global

 En los juegos son ampliamente utilizadas. Las herramientas para la generación de animaciones también las utilizan.

**¿Cómo funcionan?** Organizan la geometría jerarquicamente En espacio 2D Estructura de datos

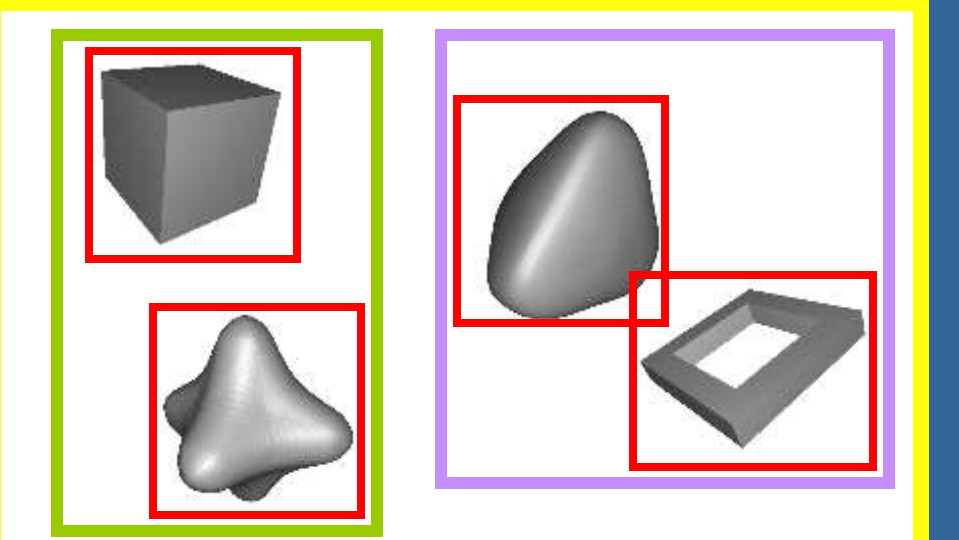

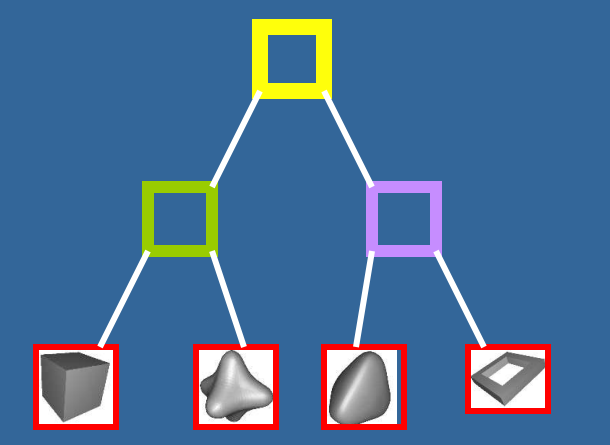

#### **Para qué sirve? Un ejemplo** Asumamos que hacemos clic sobre un objeto y queremos saber sobre cual fue

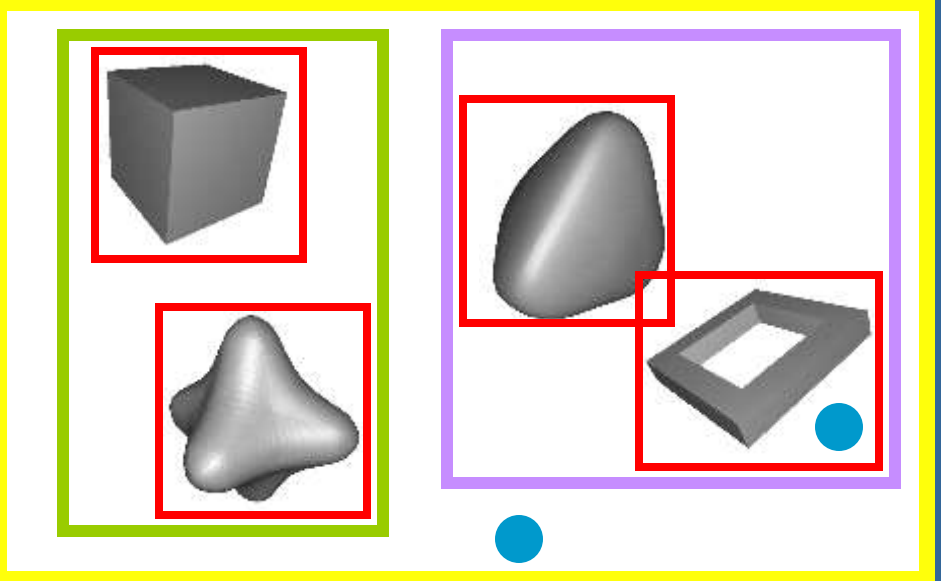

clic!

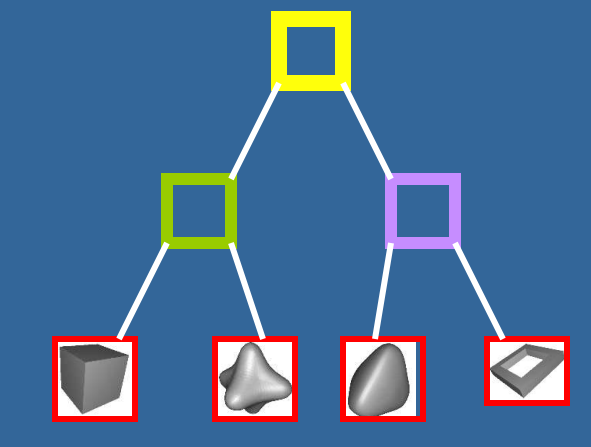

1) Testear primero la raíz

2) Descender recursivamente

3) Terminar el recorrido cuando sea posible. En general O(log n) en lugar de O(n)

# **Jerarquía de Volúmenes Acotantes Bounding Volume Hierarchy (BVH)**

- Volúmenes acotantes más comunes (BVs):
	- Esfera
	- Caja (AABB and OBB)

Los BV no son parte de la imagen generada -más bien, encierra a un objeto

#### La estructura es un árbol k-ario

- Las hojas tienen la geometría
- Los nodos internos tienen a lo más k hijos
- Los nodos internos tienen BVs que encierran toda la geometría de su subarbol

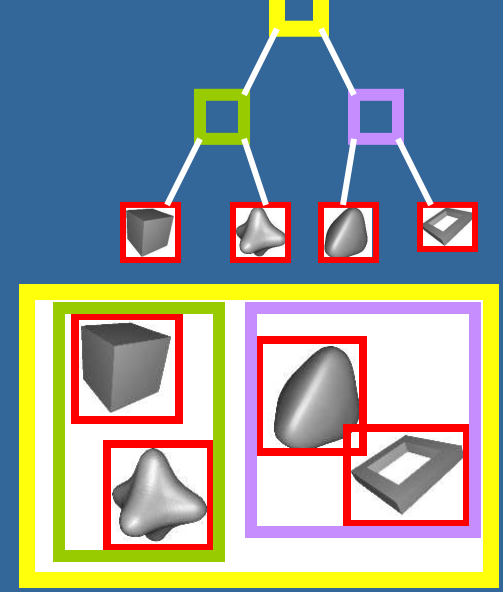

#### **Algunos hechos acerca de los árboles**

- *La altura del árbol , h,* el es camino más largo de la raíz a las hojas
- *Un árbol balanceado* tiene todas las hojas a altura *h* o *h*+1
- La altura de un árbol balanceado con *n*  $\mathsf{nodes:floor}(\log_k(n))$
- Un árbol binario (*k*=2) es el más simple
	- *k*=4 y *k*=8 es bastante común en computación gráfica

#### **Cómo crear una BVH? Ejemplo: BV=AABB**

#### o Hallar caja mínima y separar por el eje más largo

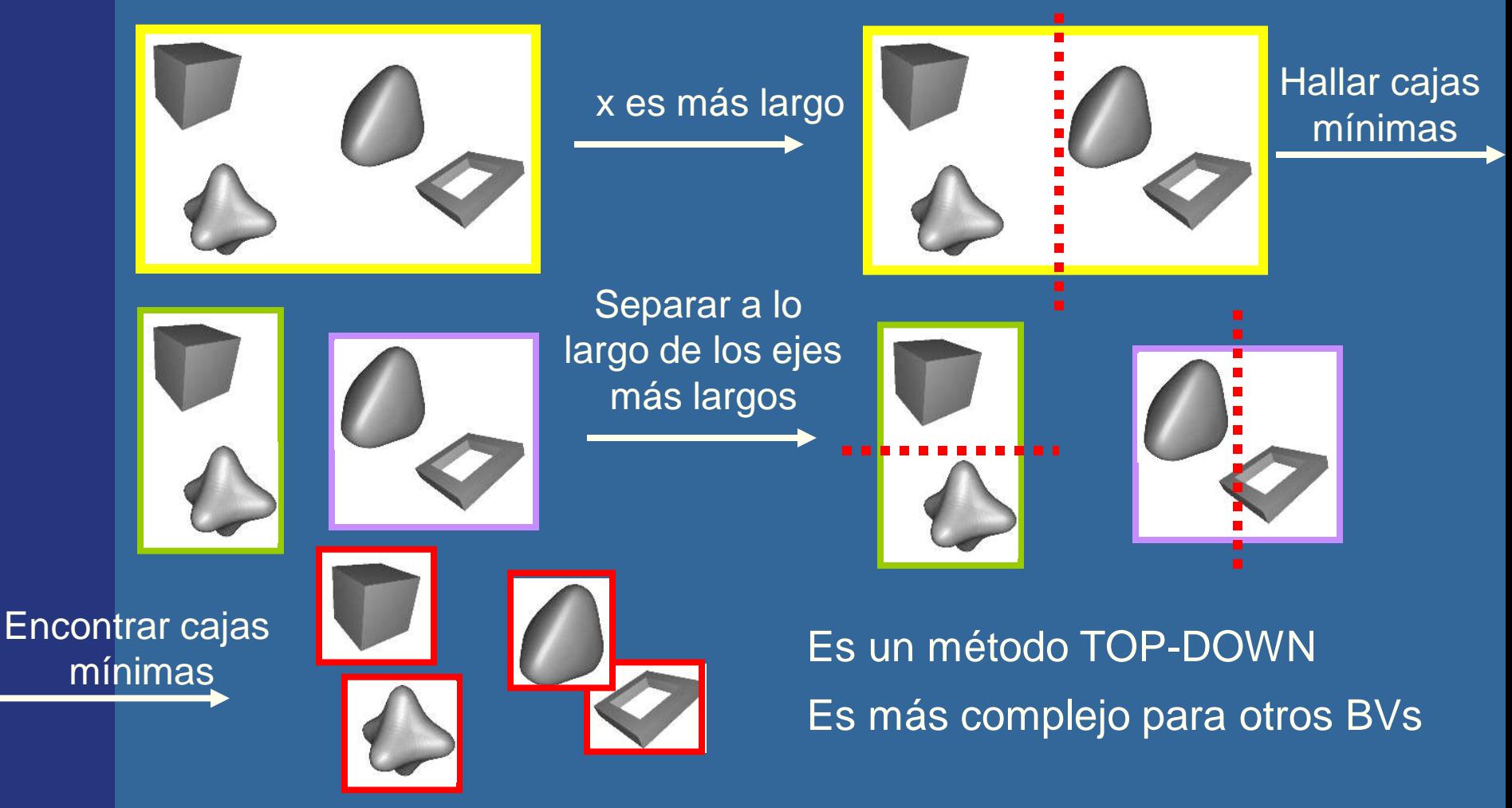

#### **Criterio de parada para el método Top-Down**

#### Es necesario detener la recursion...

- Cuando BV está vacío
- O cuando sólo una primitiva (e.g. triángulo) está dentro del BV
- O cuando <*n* primitivas están dentro del BV
- O cuando se alcanzó el nivel de recursión *l*

• Es un criterio similar para árboles BSP y para octrees

#### **Binary Space Partitioning (BSP) Trees Árboles BSP**

• Dos tipos diferentes:

- Alineado a los ejes
- Alineado a los polígonos
- $\bullet$  Idea general:
	- Dividir el espacio con un plano
	- Ordenar geométricamente dentro del espacio al que pertenece
	- Hacerlo recursivamente
- **.** Si es recorrido en cierta forma, se puede ordenar la geometría a lo largo de un eje
	- Exacto cuando es alineado a los polígonos
	- Aproximado cuando es alineado a los ejes

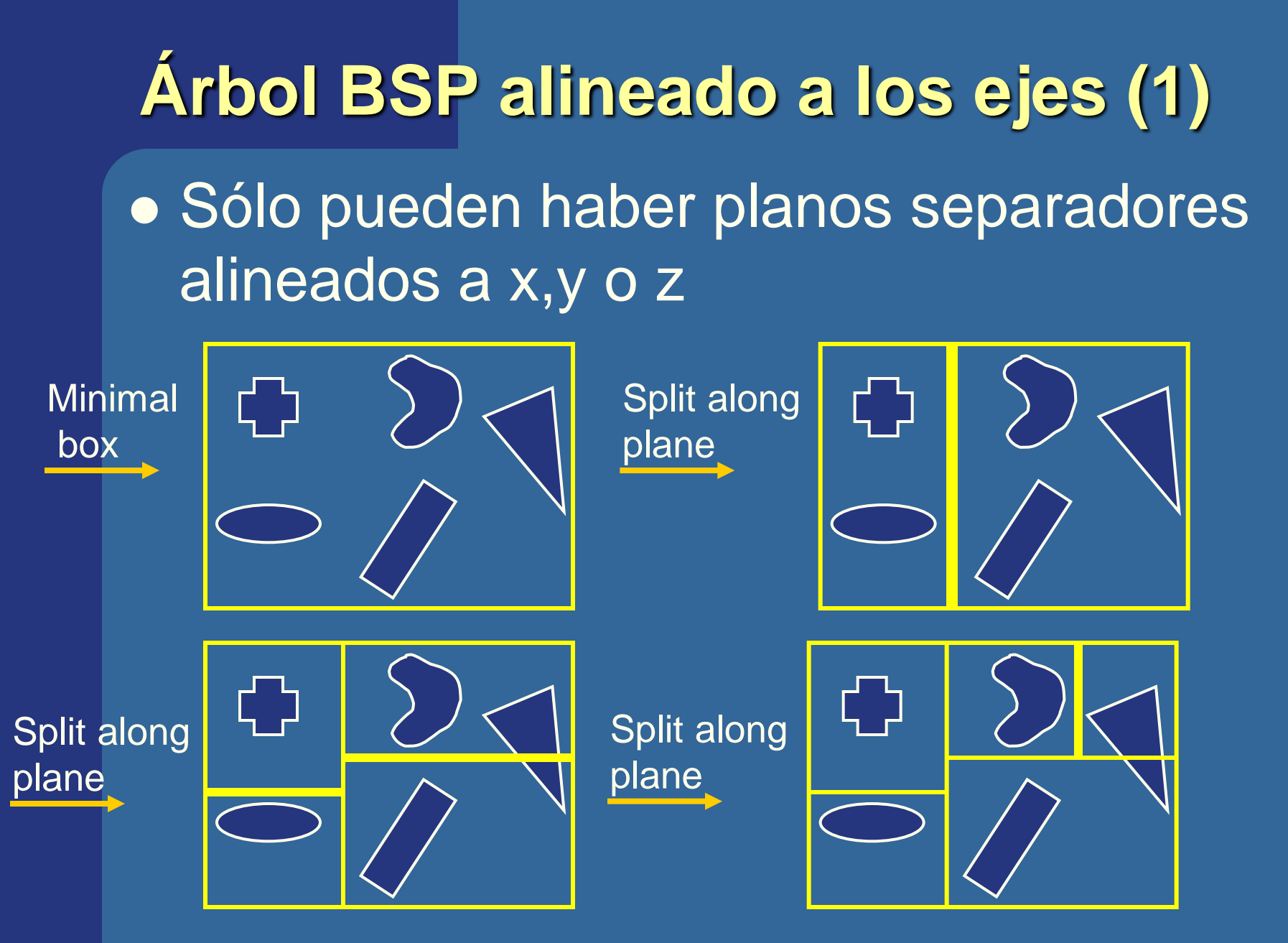

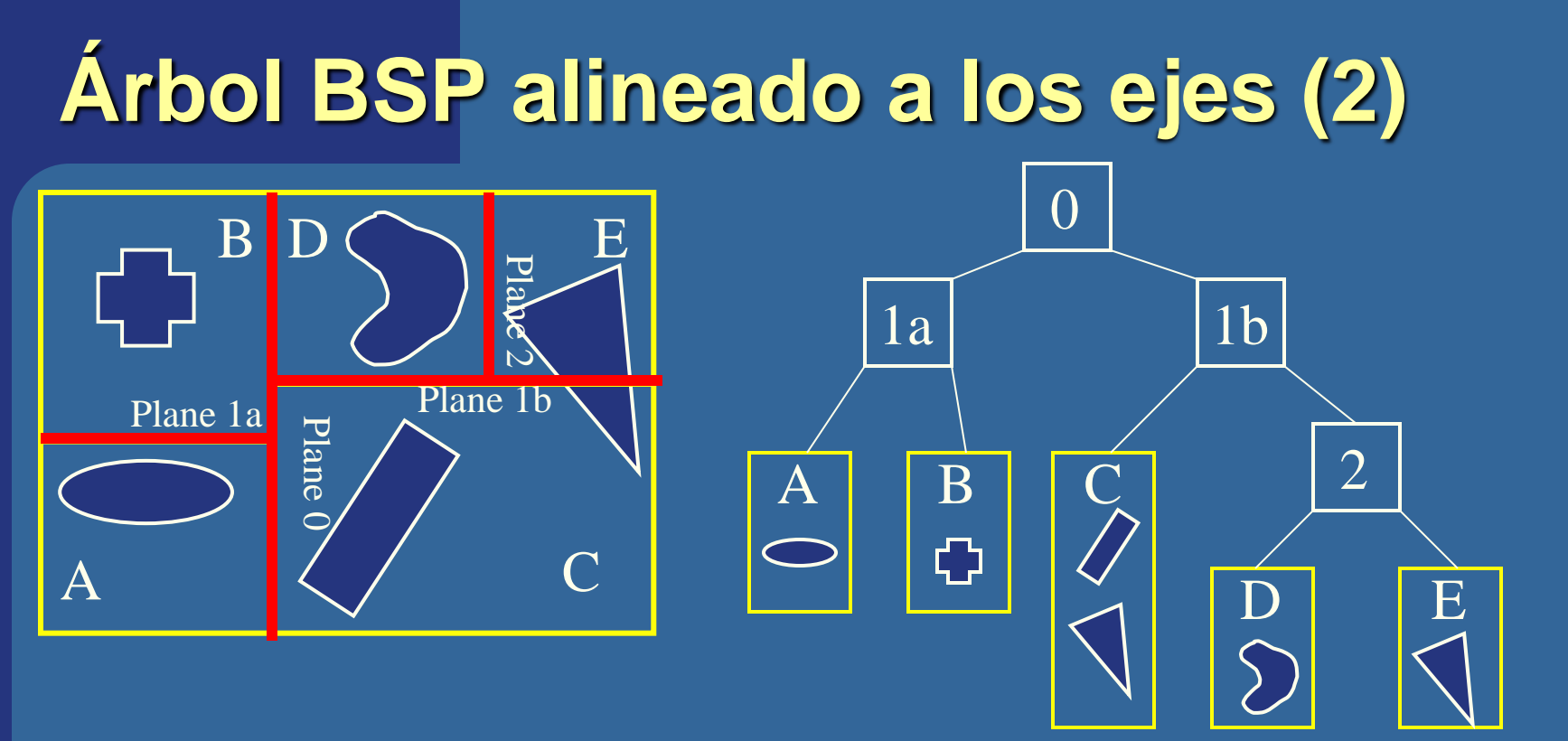

- Cada nodo interno contiene un plano separador
- Las hojas contienen la geometría
- Diferencias con BVH
	- Encierra todo el espacio y provee de sorting
	- La BVH puede ser construida de cualquier forma (no sort)
	- BVHs pueden utilizar cualquier tipo deseable de BVr @ 2002

# **Árbol BSP alineado a los ejes Algoritmo de sort en bruto**

- Testear los planos contra el punto de vista
- Testear recursivamente desde la raiz
- Ordenar de adelante hacia atrás.

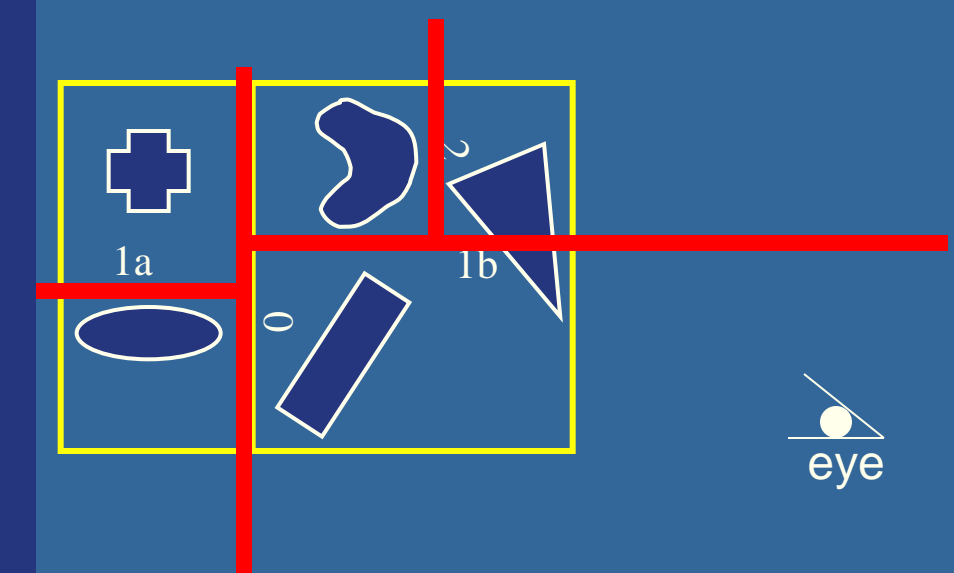

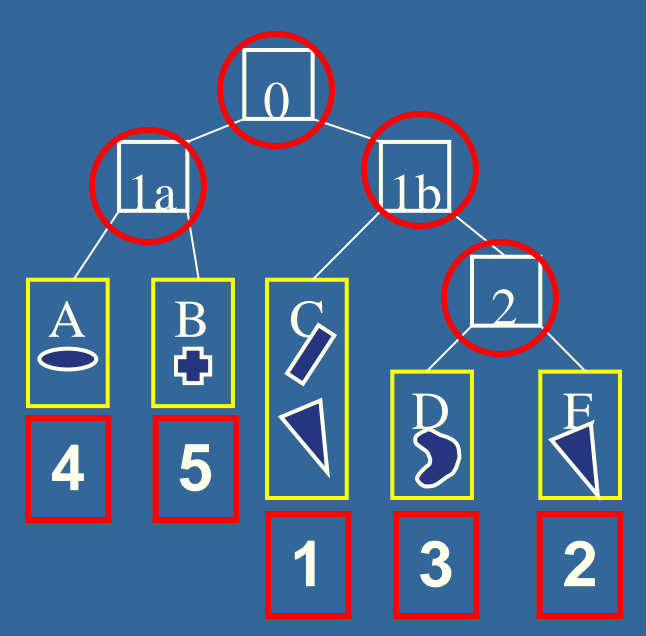

# **Árbol BSP alineado a los polígonos**

- Se lo menciona en otra parte del curso
- Permite un ordenamiento exacto
- Muy similar al BSP alineado a los ejes
	- El plano de corte está ahora localizado en los planos de los triángulos

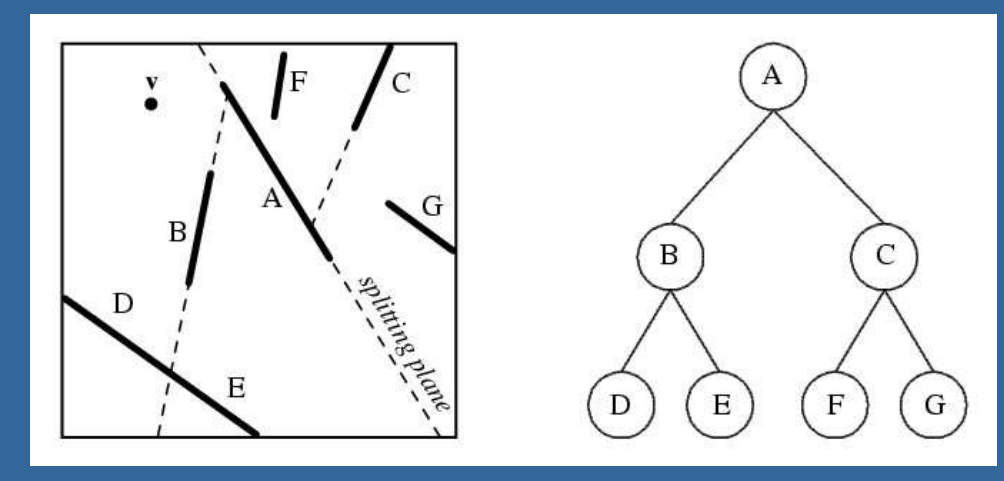

# **Octrees (1)**

 Similar a los árboles BSP alineados a los ejes

#### **Se explica con quadtree**

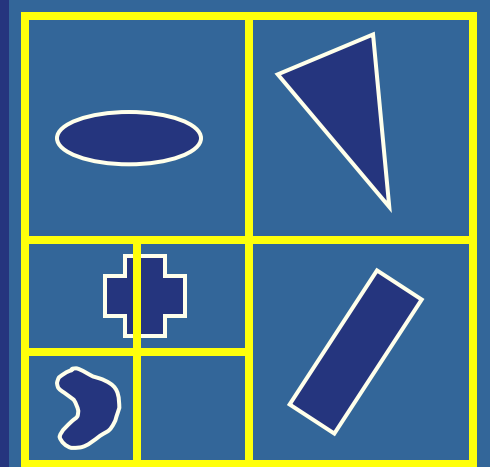

# $\overline{\bigcirc}$ Ō ረን

En 3D es una caja, con 8 hijos

# **Octrees (2)**

- Caro de reconstruir (ídem BSPs)
- Leer acerca de loose octrees en el libro
	- Es una relajación del octree para evitar problemas
- Octrees pueden ser usados para
	- Acelerar ray tracing
	- Acelerar el picking
	- Para las técnicas de Culling
	- No son muy usados en tiempo real
		- Una excepción son los loose octrees

#### **Grafos de escena**

BVH es la estructura más comunmente usada

- Simple de comprender
- Código simple

Sin embargo, sólo almacena geometría

– Rendering es más que geometría

El grafo de escena es un BVH extendido con:

- Luces
- Texturas
- Transformaciones
- Y más

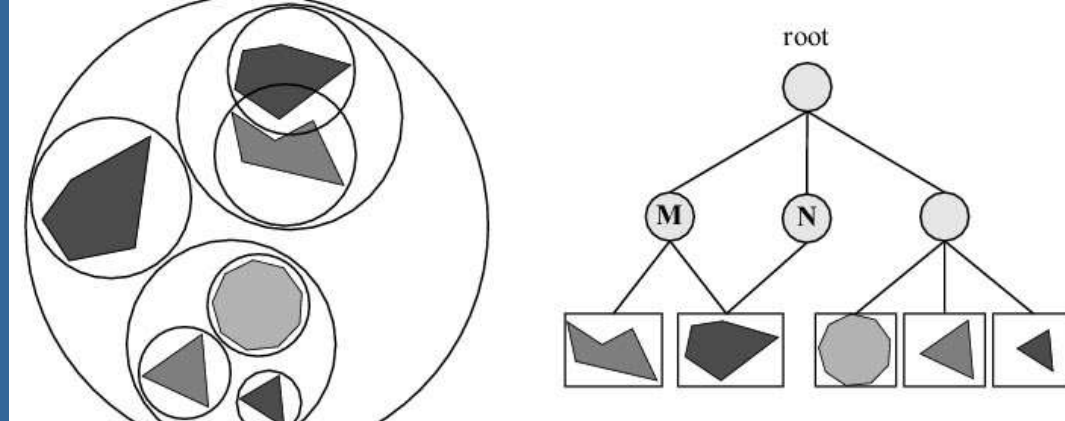

#### **Técnicas de aceleración**

- Las estructuras de datos espaciales son usadas para acelerar el rendering y las diferentes consultas
- Por qué mayor velocidad?
- ¡Hardware gráfico 2x más rápido en 6 meses!
- Alcanzaría con esperar
- ¡NO!
- Nunca estaremos satisfechos
	- Resolución de pantalla: 4k?, 8k?, más?
	- Realismo: iluminación global
	- Complejidad geométrica: ¡no hay límite superior!

#### **Qué se va a tratar ahora**

- Técnicas de culling
- Rendering con nivel de detalle (Level-ofdetail rendering (LODs))

 "Cull" significa "seleccionar de un grupo" En contexto gráfico: no procesar datos que no contribuyen a la imagen final

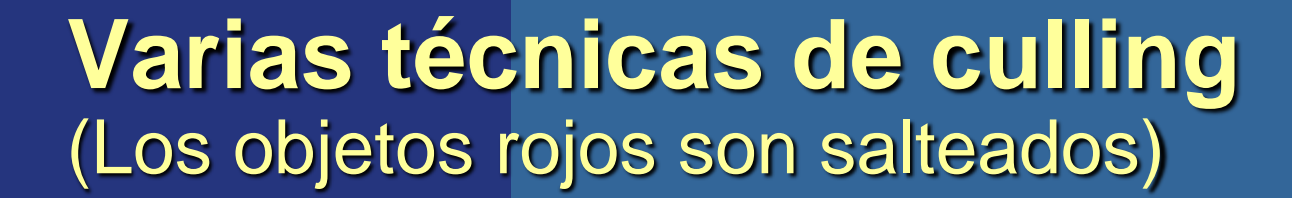

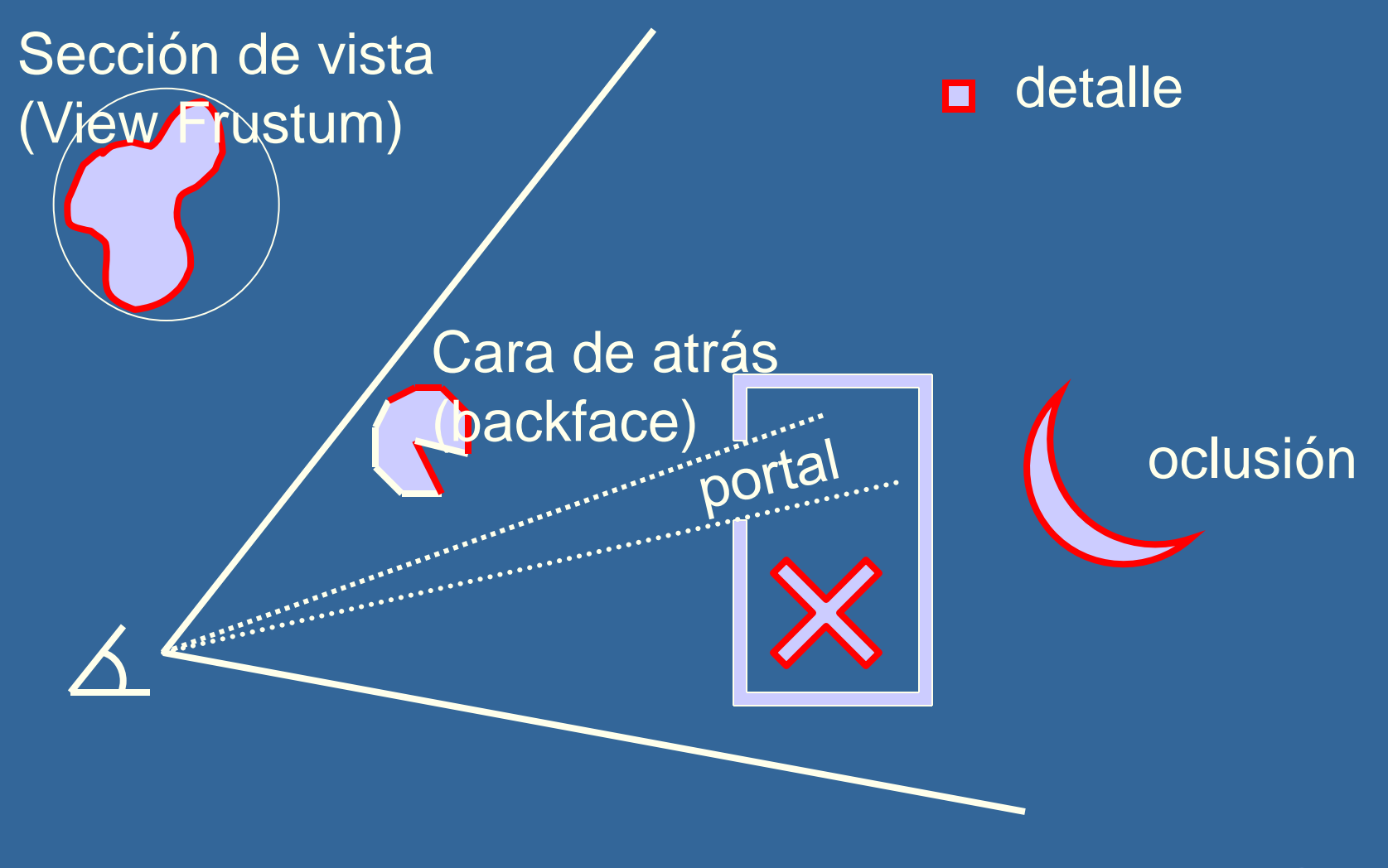

#### **Backface Culling**

- Técnica simple para eliminar polígonos que no miran hacia el espectador
- Son usados en:
	- Superficies cerradas (esfera, cubo, toro)
	- or cuando sabemos que las backfaces no van a ser vistas (ejemplo: paredes en una habitación)

 2 métodos (espacio de pantalla y de vista) Qué etapas de benefician? Rasterización,

pero también geometría

(donde los test son hechos)

#### **Backface culling (continuación)**

A menudo implementada en la API

- OpenGL: **glCullFace(GL\_BACK);**
- ¿Como determinar qué caras no se ven?

**1**

**0**

**2**

**back facing**

 1 o , deben ser polígonos orientados de forma consistente, e.j., contrareloj

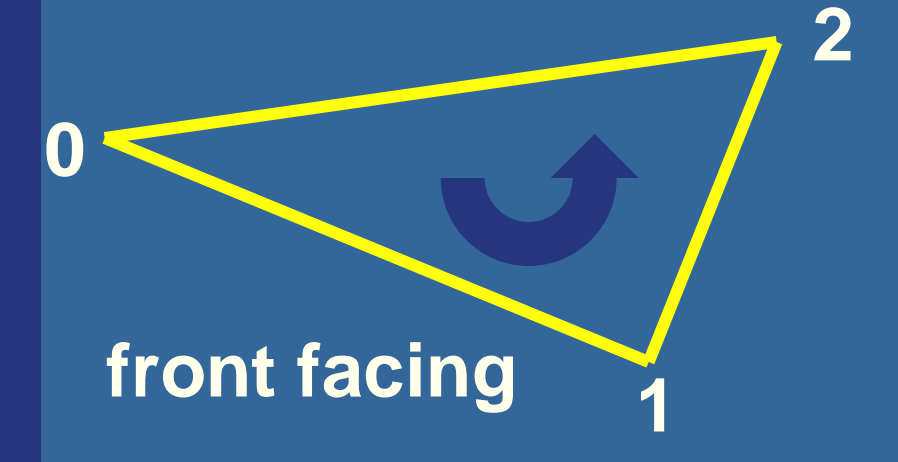

# Dos maneras en diferentes espacios: **Cómo hacer cull a backfaces**

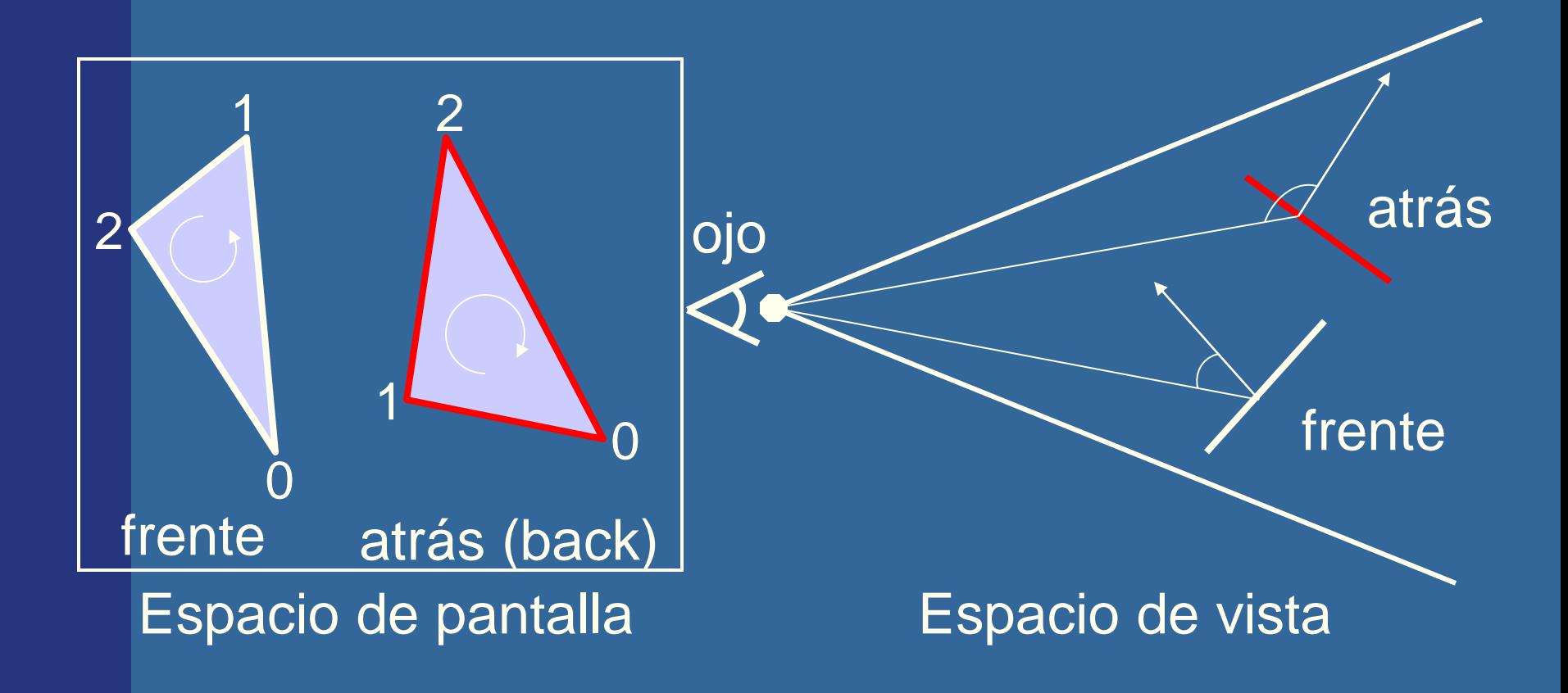

#### **Culling de la sección de vista (View-Frustum Culling)**

- Encerrar cada grupo "natural" de primitivas en un volumen simple (esfera, caja, etc.)
- **Si un volumen acotante (bounding volume** (BV)) está fuera de la sección de vista, su contenido también está fuera (no es visible)

#### **¿Podemos acelerar la sección de vista aun más?**

- Sí, si se utiliza una aproximación jerárquica, como una estructura de datos espaciales (BVH, BSP, scene graph)
- ¿Qué etapas se benefician?
	- Geometría y rasterización
	- El bus entre CPU y Geometría

#### **Ejemplo de Vista Jerárquica Frustum Culling**

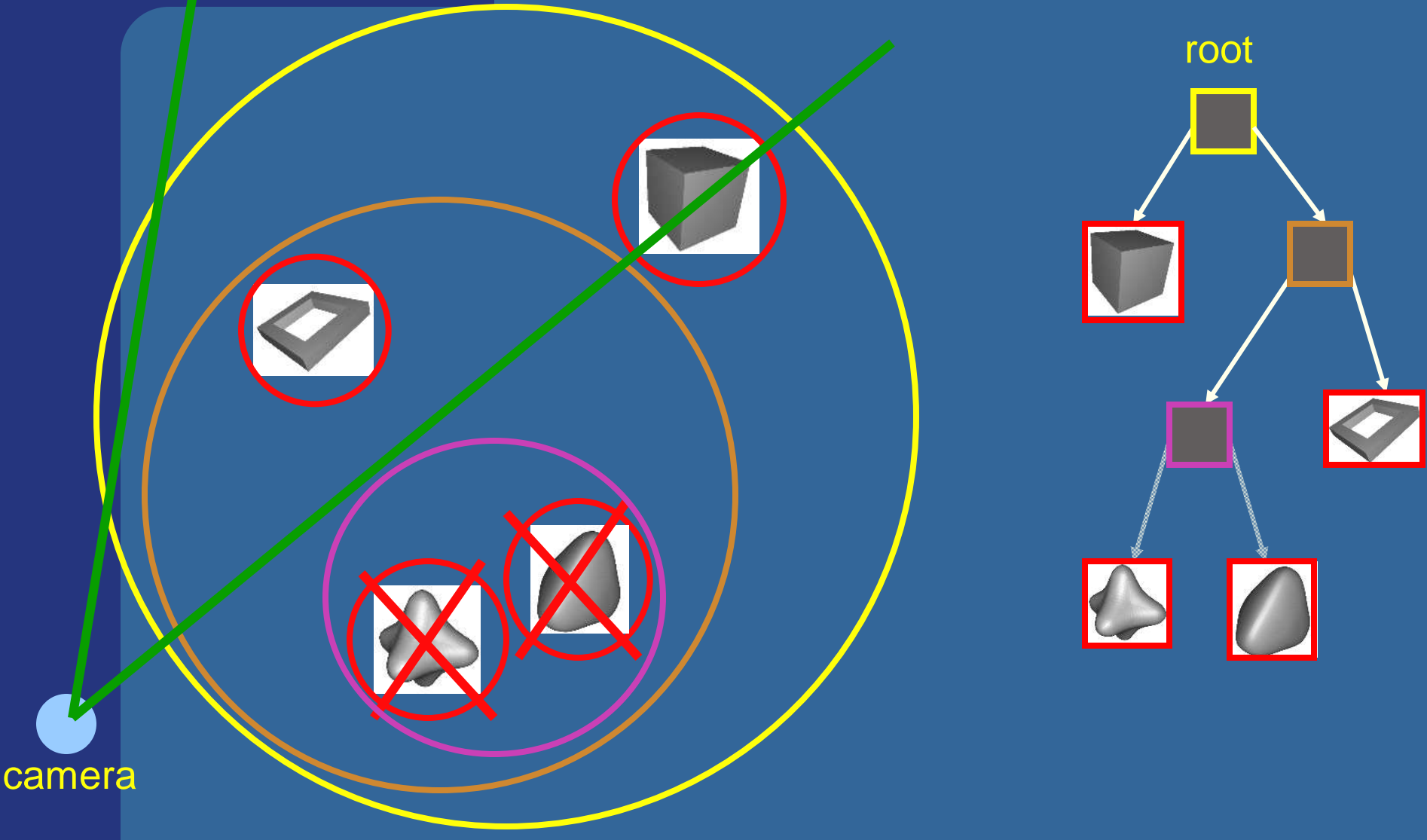

### **Portal Culling**

#### Images courtesy of David P. Luebke and Chris Georges

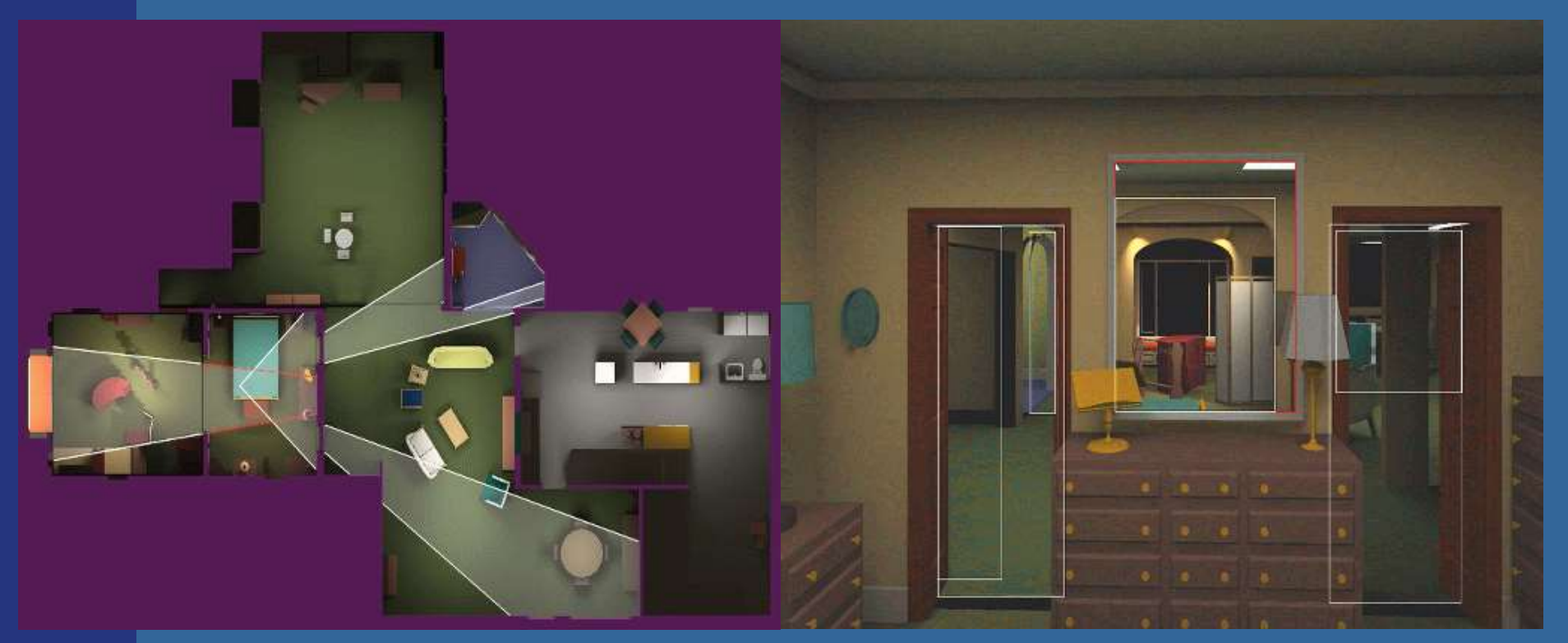

**• Promedio: Son selec. (culled) 20-50% de los** polígonos en la vista

**• Aceleración: de un poco hasta 10 veces**e-Mőller © 2002

#### **Ejemplo de Portal culling**

- **.** Un edificio visto desde arriba
- Círculos son objetos a ser renderizados

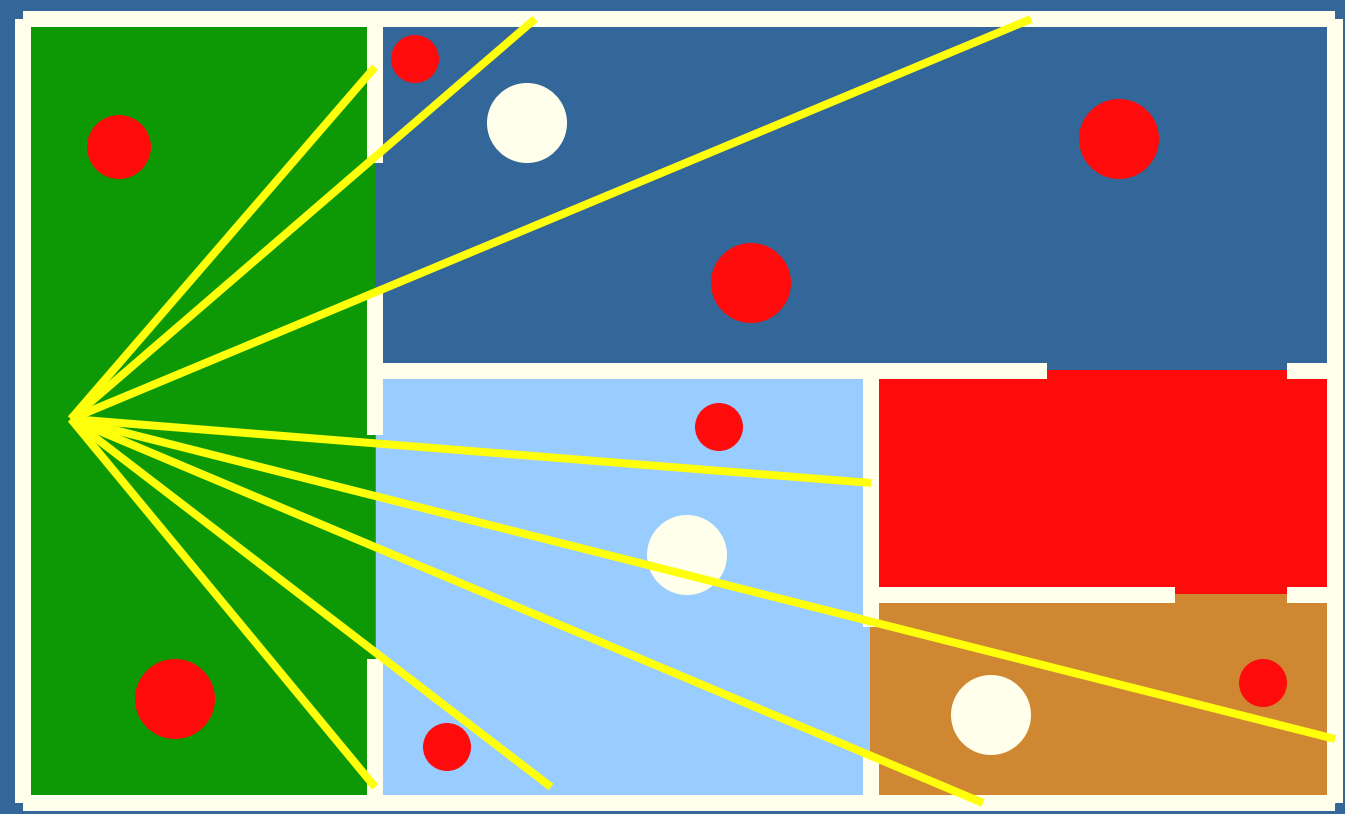

# **Algoritmo de Portal Culling (1)**

 Dividir en celdas con portales (hacer un grafo)

#### Por cada frame:

- Localizar la celda del espectador e iniciar 2D AABB para la pantalla completa
- \* Renderizar la celda actual con View Frustum culling con respecto al AABB
- Recorrer las celdas más cercanas (a través de los portales)
- Intersecar AABB & AABB de los portales recorridos
- Goto \*

## **Portal Culling Algorithm (2)**

#### **· Cuándo terminar:**

- Cuando la actual AABB es vacía
- Cuando no tenemos tiempo de renderizar una celda ("lejana" para el espectador)

También: marcar objetos renderizados

# **Culling de oclusión (Occlusion Culling)**

**· Idea principal: Objetos** que están por completo detrás de otros pueden ser culled

- Problema difícil de resolver eficientemente
- Mucha investigación en esta área

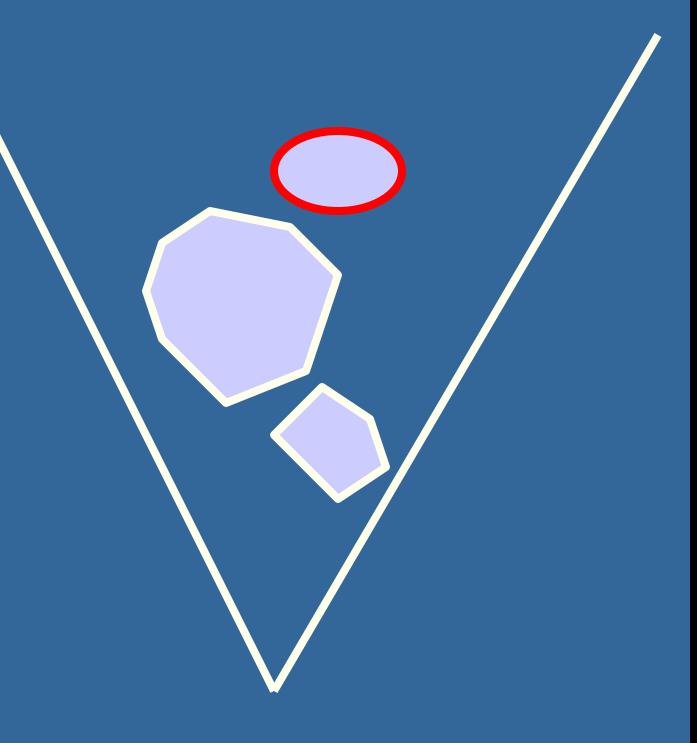

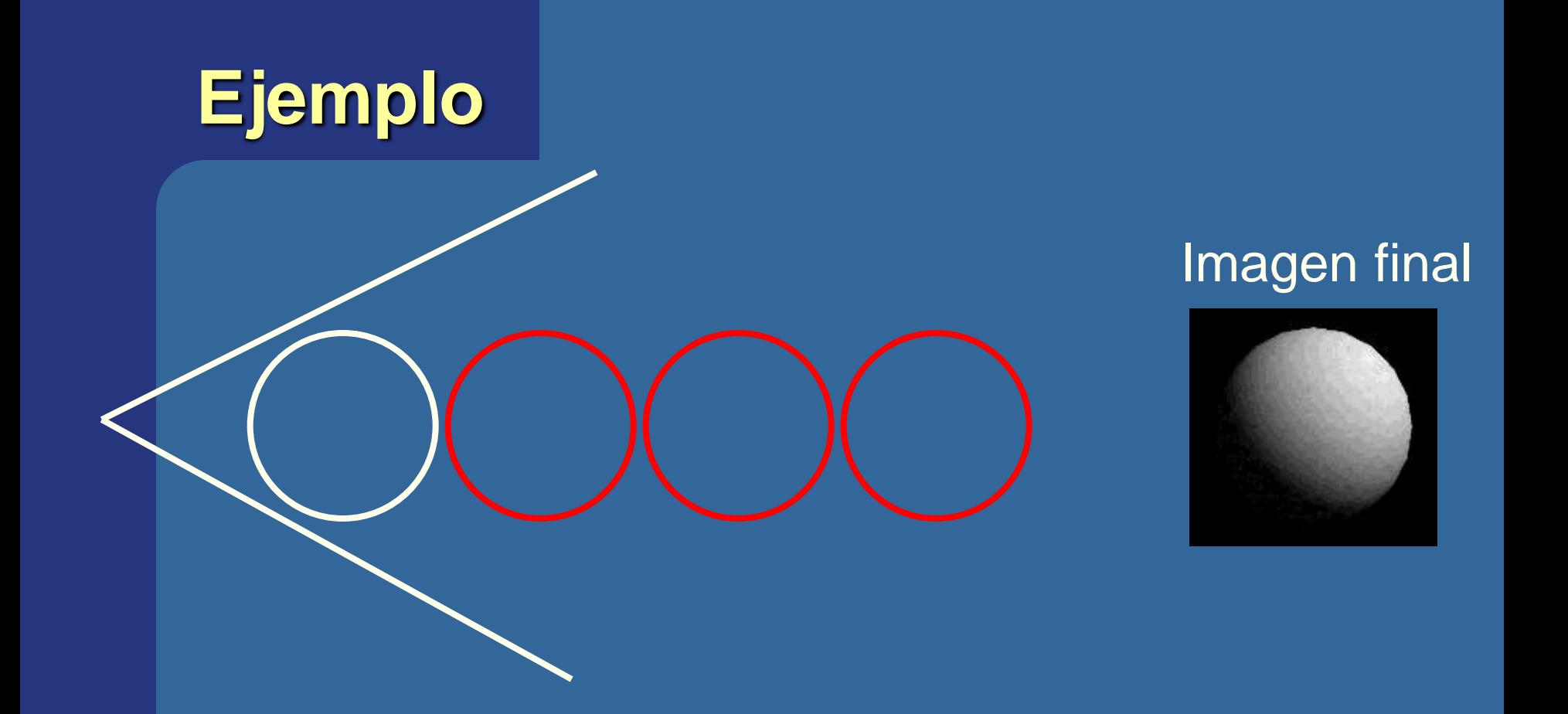

#### Notar que "Portal Culling" es un tipo de occlusion culling

**Algoritmo de culling de oclusión** Utilizar algún tipo de representación de la oclusión *O<sup>R</sup>*

Por cada objeto *g* hacer: if( not Ocluido(*OR* ,*g*)) render(*g*); update( $O$ <sup>R</sup>, *g*); end; end;

#### **Horizontes de Oclusión: Un algoritmo simple**

- Objetivo: paisaje urbano
	- Oclusión densa

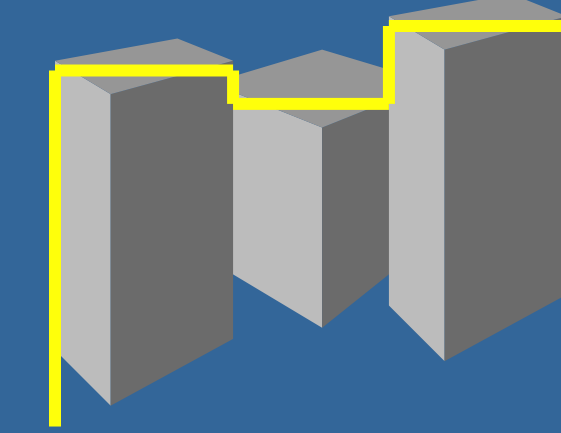

- Espectador está aprox. a 2 metros sobre el piso
- Algoritmo:
	- Procesar la escena de adelante a atrás utilizando un quad tree
	- Mantener un horizonte constante a trozos
	- Cull objetos contra el horizonte
	- Agregar el contorno de los objetos visibles al horizonte

#### **Test de oclusión con horizontes de oclusión**

 Para procesar al tetraedro (que está detrás de los objetos grises):

- Encontrar una caja de proyección alineada a los ejes
- Comparar contra el horizonte de oclusión

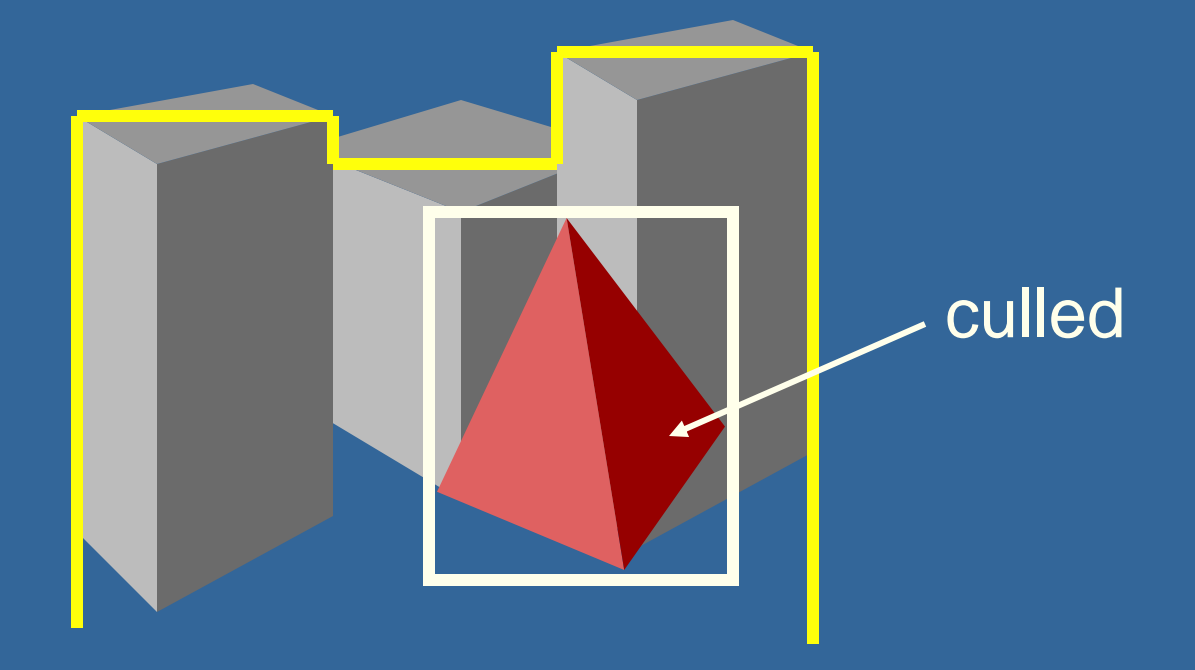

## **Actualizar horizonte**

**.** Cuando un objeto es considerado visible: Agregar su "poder de oclusión" a la representación de la oclusión

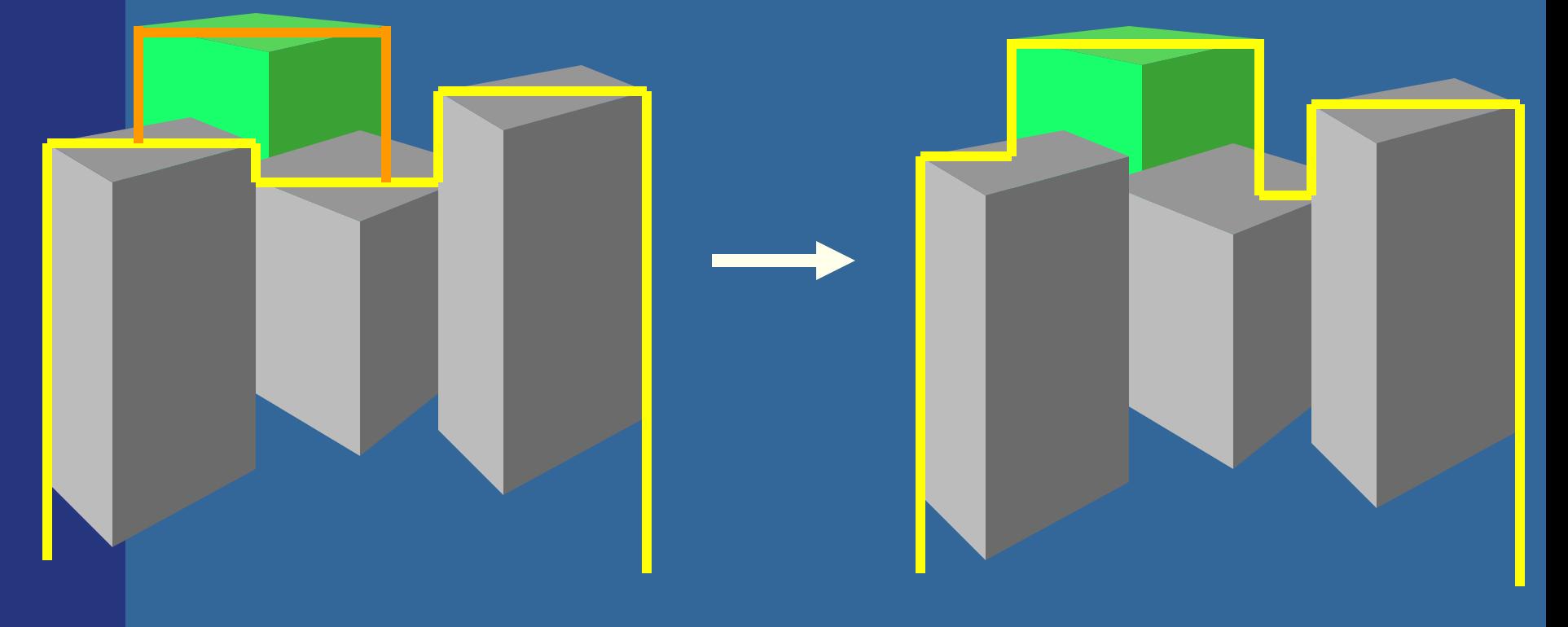

# **Ejemplo:**

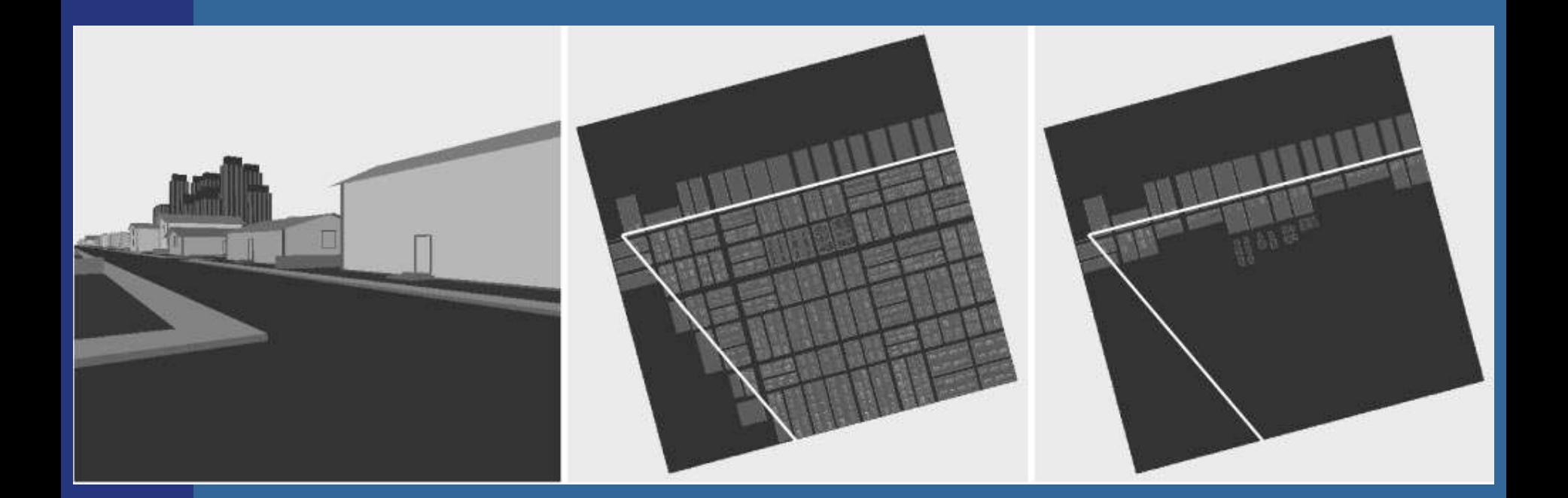

#### Leer el capítulo del libro

#### **Rendering de nivel de detalle (Level-of-Detail Rendering)**

- Utilizar niveles de detalle diferentes a distancias de usuario diferentes
- Más triángulos cuanto más cerca del espectador

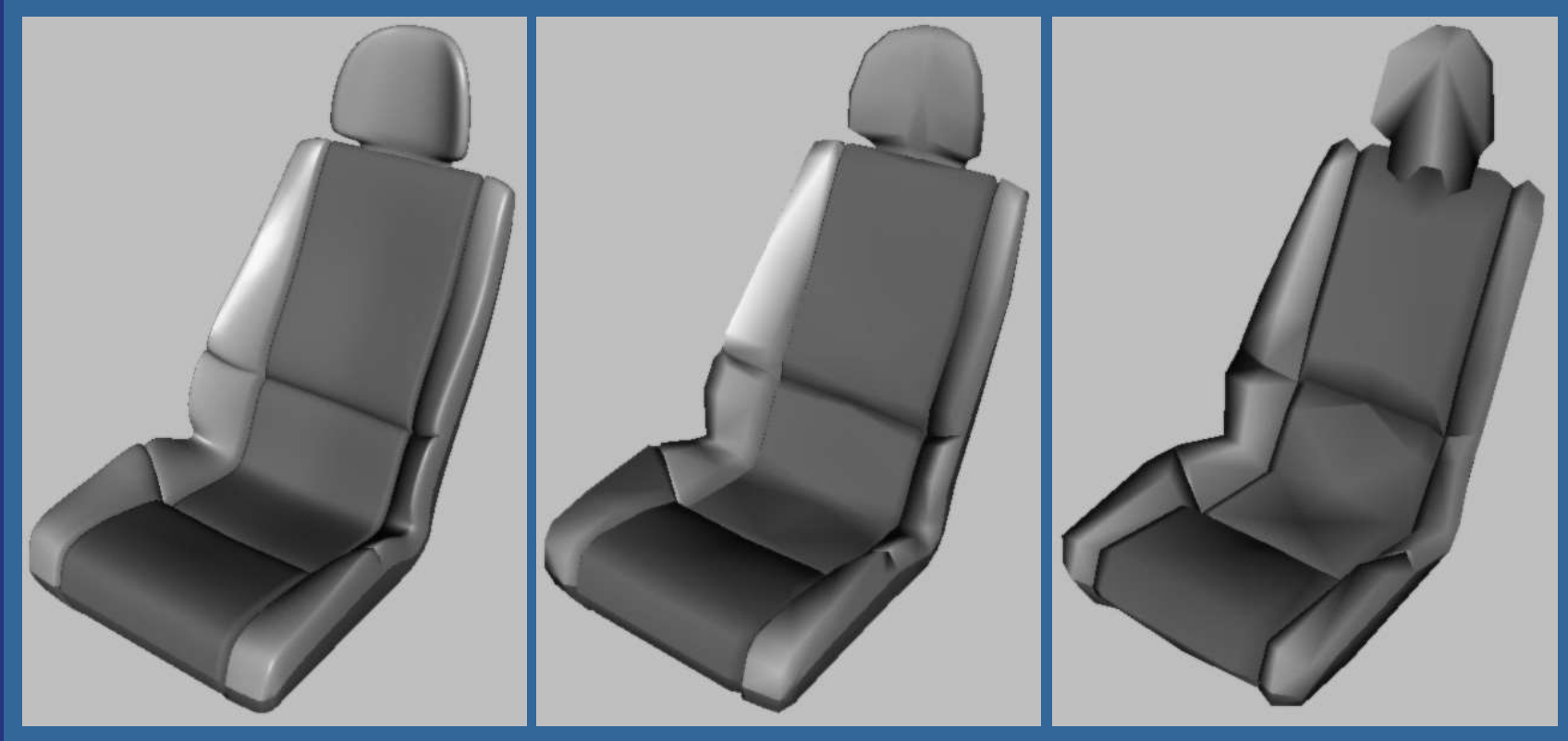

#### **LOD rendering**

#### Casi no hay diferencia, pero mucho más rápido

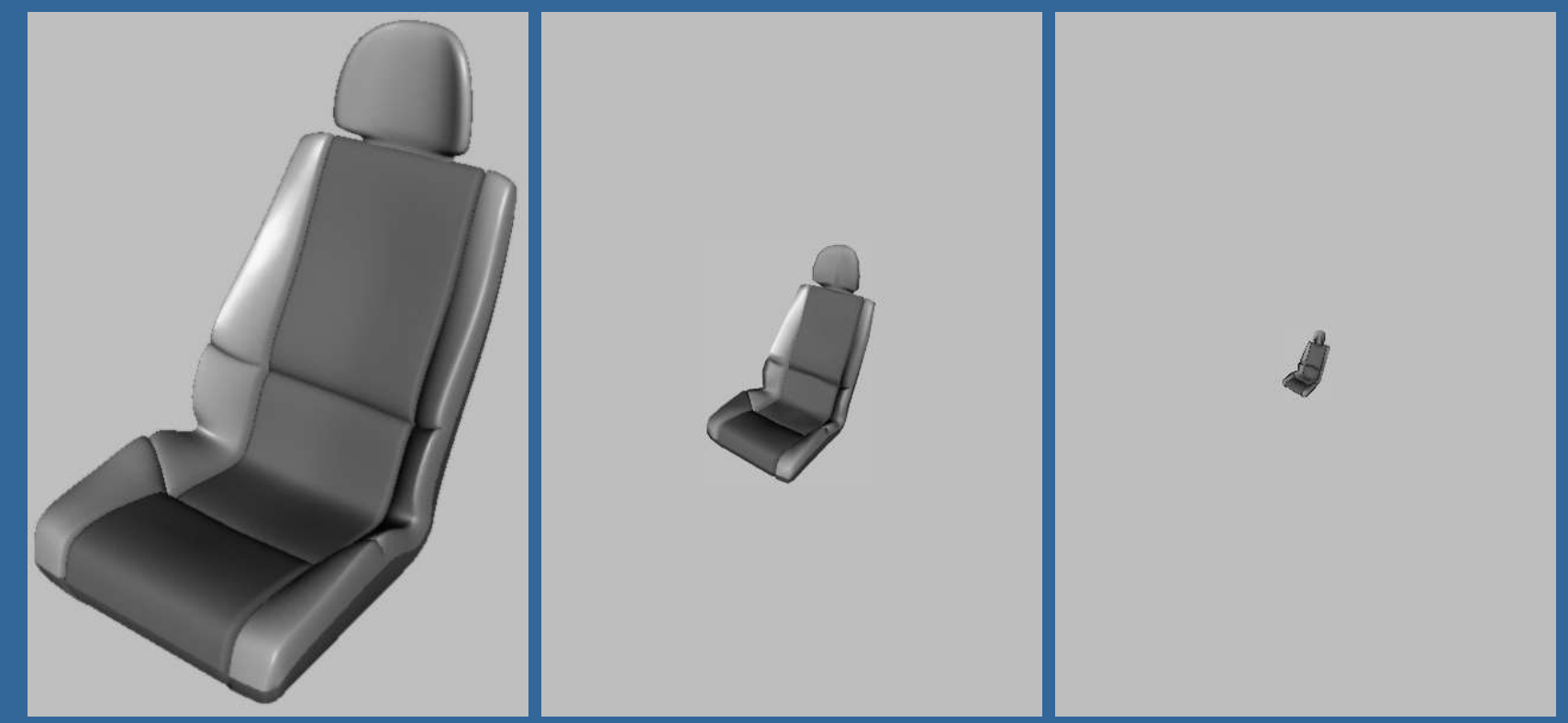

 Usar área de proyección del BV para seleccionar el LOD apropiado

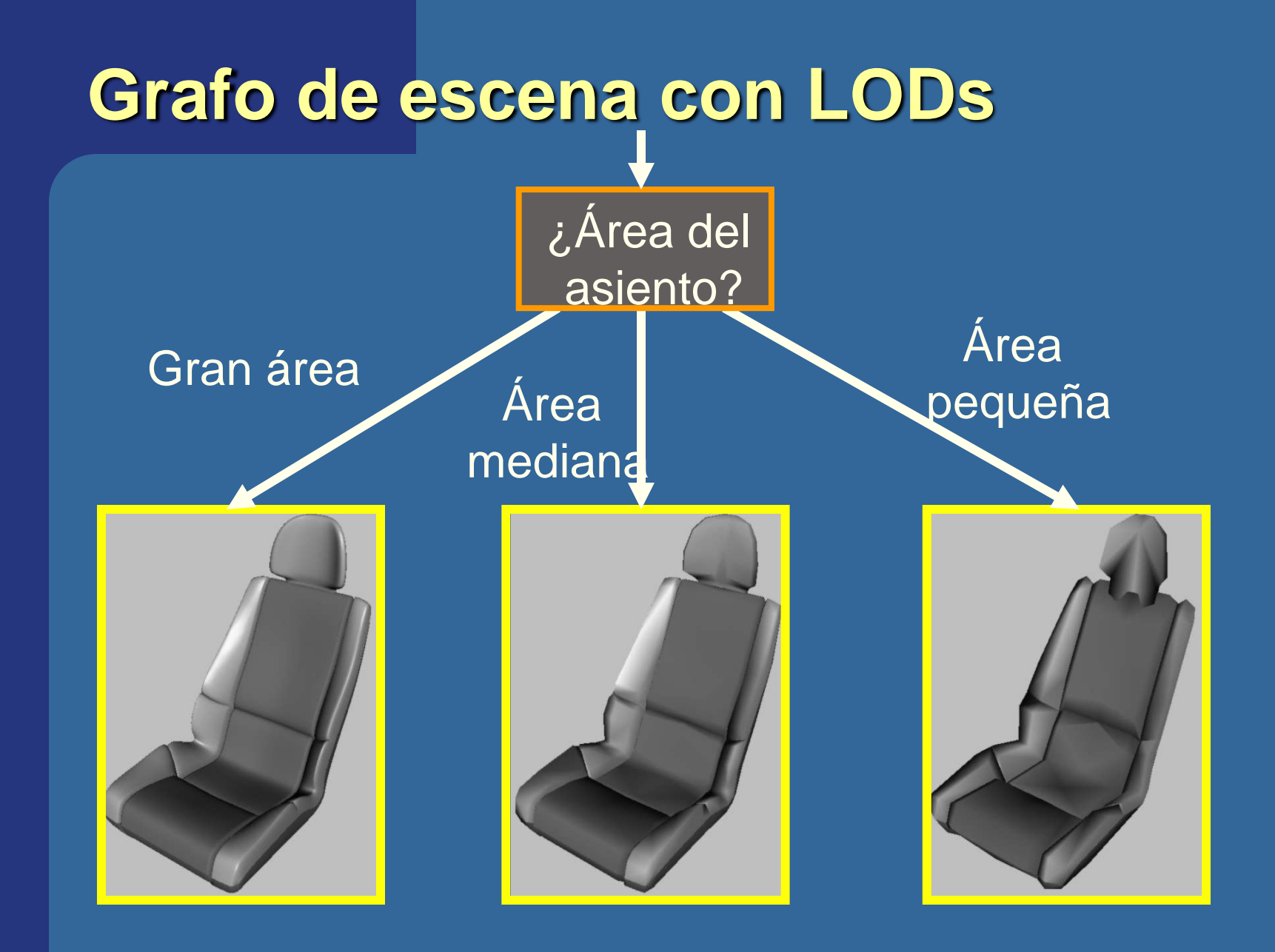

#### **LOD rendering para objetos lejanos**

- Cuando el objeto está muy alejado, reemplazarlo con un cuadrángulo de algún color
- Cuando el objeto está *realmente muy alejado*, no renderizarlo (detail culling)!
- Utilizar área proyectada de BV para determinar cuándo saltearlo